#### **RastreamentoConceitos, Técnicas e Implementação**

Siome Klein Goldenstein

siome@ic.unicamp.br

Instituto de Computação - UNICAMP

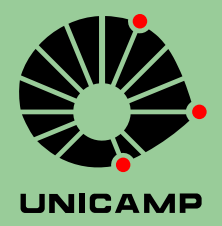

Rastreamento: do projeto a implementação – p.1/13

#### **Conteúdo**

■ Modelagem de Sistemas.

 $\left| \begin{array}{c} 0 \\ 0 \\ 0 \end{array} \right|$ Introdução à Rastreamento.

 $\mathbb{R}^n$ Métodos de Rastreamento.

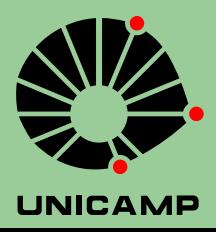

#### **Parte I: Modelagem de Sistemas**

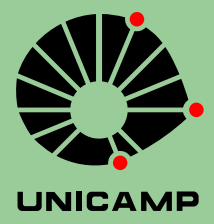

Rastreamento: do projeto a implementação – p.3/13

#### **Modelagem de Sistemas**

#### ¥Modelagem de Sistemas.

- ◆ Modelagem por Estados.
- ◆ Dinâmica de um Sistema.
- **u** Incertezas.
- ¥Introdução à Rastreamento.
- Métodos de Rastreamento.

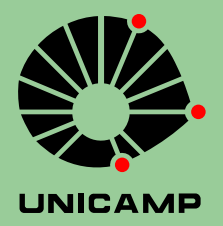

Um Sistema . . .

■ é caixa preta que possui propriedades ou características distintas;

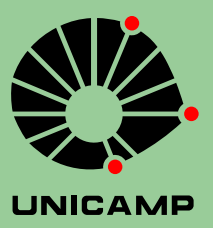

Rastreamento: do projeto a implementação – p.5/13

#### Um Sistema . . .

- é caixa preta que possui propriedades ou características distintas;
- possui um conjunto de propriedades mutáveis e um de propriedades constantes;

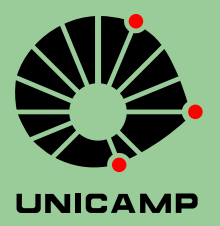

#### Um Sistema . . .

- é caixa preta que possui propriedades ou características distintas;
- possui um conjunto de propriedades mutáveis e um de propriedades constantes;
- possui um comportamento autônomo se deixado em paz;

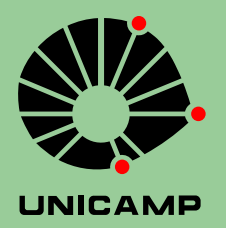

#### Um Sistema . . .

- é caixa preta que possui propriedades ou características distintas;
- possui um conjunto de propriedades mutáveis e um de propriedades constantes;
- possui um comportamento autônomo se deixado em paz;
- ¥reage <sup>à</sup> estimulos externos.

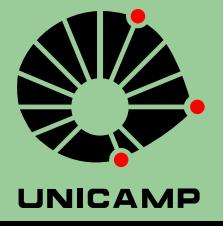

#### **Descrição de um Sistema**

Necessitamos de uma abstração matemática para sua descrição!

O modelo matemático deve . . .

■ descrevê-lo o mais precisamente o possível;

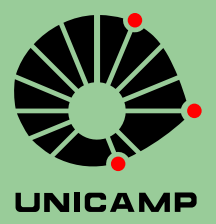

#### **Descrição de um Sistema**

Necessitamos de uma abstração matemática para sua descrição!

O modelo matemático deve . . .

■ descrevê-lo o mais precisamente o possível;

 $\blacksquare$  ser tratável;

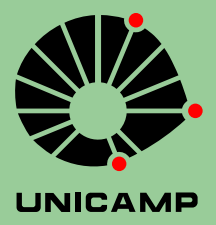

#### **Descrição de um Sistema**

Necessitamos de uma abstração matemática para sua descrição!

O modelo matemático deve . . .

- descrevê-lo o mais precisamente o possível;
- $\blacksquare$  ser tratável;
- ¥ser <sup>o</sup> mais simples <sup>e</sup> sucinto <sup>o</sup> possível.

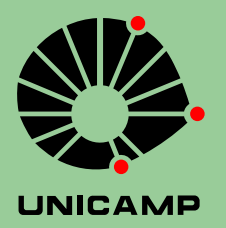

#### **Estático e Dinâmico**

Podemos decompor <sup>a</sup> abstração matemática de um sistema em duas partes:

- 1. Descrição Instantânea do sistema
- 2. Descrição da evolução do sistema, com <sup>e</sup> sem interferências externas.

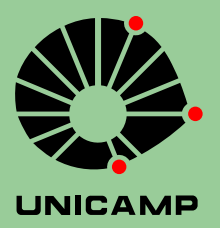

#### **Estados: Descrição Instantânea**

Utilizamos um conjunto de *<sup>n</sup>* variáveis, que podem ser agrupadas <sup>e</sup> representadas em um vetor.

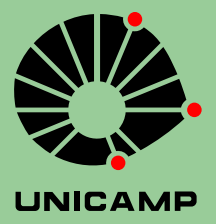

#### **Estados: Descrição Instantânea**

Utilizamos um conjunto de *<sup>n</sup>* variáveis, que podem ser agrupadas <sup>e</sup> representadas em um vetor.

O Sistema está completamente determinado no momento *t* através de

$$
\vec{x}_t \in \mathbb{R}^n.
$$

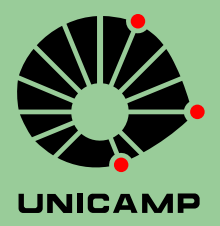

### **Dinâmica, sem interferência**

Podemos modelar <sup>o</sup> comportamento dinâmico de sistemas de dois modos:

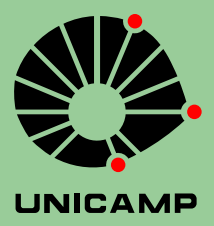

### **Dinâmica, sem interferência**

Podemos modelar <sup>o</sup> comportamento dinâmico de sistemas de dois modos:

■ Contínuo → Sistema Dinâmico:

$$
t \in \mathbb{R} \longrightarrow \frac{d\vec{x}}{dt} = f(\vec{x}_t, t).
$$

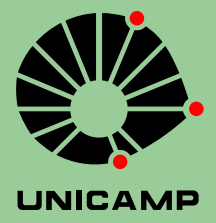

### **Dinâmica, sem interferência**

Podemos modelar <sup>o</sup> comportamento dinâmico de sistemas de dois modos:

■ Contínuo → Sistema Dinâmico:

$$
t \in \mathbb{R} \longrightarrow \frac{d\vec{x}}{dt} = f(\vec{x}_t, t).
$$

■ Discreto → Equações de Diferença:  $t = k.\Delta T \quad \longrightarrow \quad \vec{x}_{k+1} = f(\vec{x}_k,n).$  $(k \in \mathbb{N}$  e  $\Delta T \in \mathbb{R}$ 

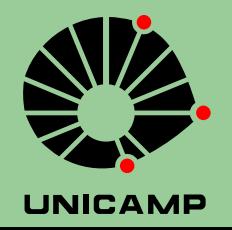

#### Movimento Contínuo Uniformemente Variado

$$
x' = v \quad e \quad v' = k
$$

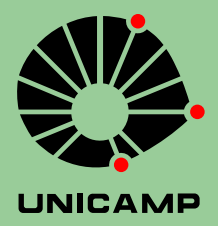

Movimento Contínuo Uniformemente Variado  $x'=v$  e  $v'=k$ 

 $\blacksquare$  Aceleração constante:  $a = k$ ,  $k \in \mathbb{R}$ ;

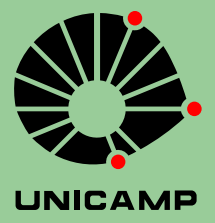

Rastreamento: do projeto a implementação – p.10/13

Movimento Contínuo Uniformemente Variado  $x'=v$  e  $v'=k$ 

 $\blacksquare$  Aceleração constante:  $a = k$ ,  $k \in \mathbb{R}$ ;  $\blacksquare$  Velocidade:  $v = kt$ ;

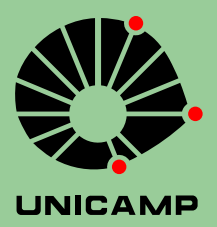

Movimento Contínuo Uniformemente Variado

$$
x'=v \quad \text{e} \quad v'=k
$$

 $\blacksquare$  Aceleração constante:  $a = k$ ,  $k \in \mathbb{R}$ ;  $\blacksquare$  Velocidade:  $v = kt$ ; ¥**P**osição:  $x = \frac{1}{2}kt^2$ .

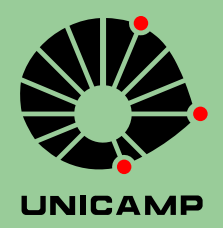

Movimento Contínuo Uniformemente Variado

$$
x'=v \quad \text{e} \quad v'=k
$$

 $\blacksquare$  Aceleração constante:  $a = k$ ,  $k \in \mathbb{R}$ ;  $\blacksquare$  Velocidade:  $v = kt$ ; ¥**P**osição:  $x = \frac{1}{2}kt^2$ .  $\rightarrow$  $\int x \sqrt{d\vec{x}}$   $\qquad$   $\qquad$ 

$$
\vec{x}_t = \begin{pmatrix} x \\ v \end{pmatrix} \quad \text{e} \quad \frac{u x}{dt} = \begin{pmatrix} v \\ k \end{pmatrix}
$$

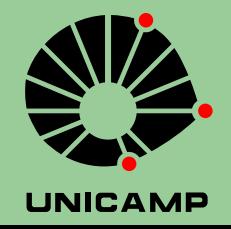

#### **Exemplo Discreto I**

Logo Turtle

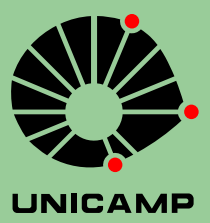

Rastreamento: do projeto a implementação – p.11/13

#### **Exemplo Discreto I**

#### Logo Turtle

$$
\vec{x}_k = \begin{pmatrix} x \\ y \\ \theta \\ v \\ \theta' \end{pmatrix},
$$

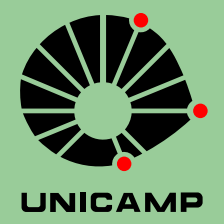

#### **Exemplo Discreto I**

#### Logo Turtle

$$
\vec{x}_k = \begin{pmatrix} x \\ y \\ \theta \\ v \\ \theta' \end{pmatrix}, \qquad \vec{x}_{k+1} = \begin{pmatrix} x + \Delta T v \cos \theta \\ y + \Delta T v \sin \theta \\ \theta + \Delta T \theta' \\ v \\ \theta' \end{pmatrix}.
$$

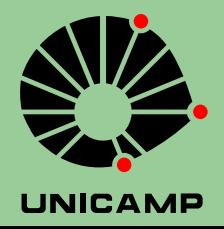

Rastreamento: do projeto a implementação – p.11/13

#### **Com Interferência**. . .

■ Contínuo → Sistema Dinâmico:

$$
\frac{d\vec{x}}{dt}=f(\vec{x}_t,t).
$$

■ Discreto → Equações de Diferença:

$$
\vec{x}_{k+1} = f(\vec{x}_k, k).
$$

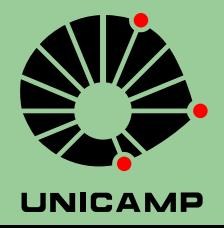

#### **Com Interferência**. . .

■ Contínuo → Sistema Dinâmico:  $d\vec{x}$ *dt*= $= f(\vec{x}_t, t).$ 

■ Discreto → Equações de Diferença:  $\rightarrow$  $\vec{x}_{k+1} = f(\vec{x}_k, k).$ 

Uma série de variaveis externas,  $\vec{u}_t \in ~\mathbb{R}^m$ , podem alterar <sup>a</sup> dinâmica do sistema. Podem estar tanto sob, como também fora, do controle do usuário.

Rastreamento: do projeto a implementação – p.12/13

#### **Com Interferência**. . .

■ Contínuo → Sistema Dinâmico:  $d\vec{x}$ *dt*= $f(\vec{x}_t(\vec{u}_t), t)$ . ■ Discreto → Equações de Diferença:  $\rightarrow$  $\vec{x}_{k+1} = f(\vec{x}_k(\vec{u}_k)k).$  $U$ ma série de variaveis externas, $(\vec{u}_t)$ ∈  $\mathbb{R}^m$ , podem alterar <sup>a</sup> dinâmica do sistema. Podem estar tanto sob, como também fora, do controle do usuário.

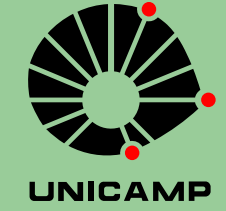

X

#### Bala de Canhão

$$
\vec{x}_t = \begin{pmatrix} p_x \\ p_y \\ v_x \\ v_y \\ a_y \end{pmatrix} \quad \frac{d\vec{x}}{dt} = \begin{pmatrix} v_x \\ v_y \\ 0 \\ a_y \\ -g \end{pmatrix}
$$

Se temos *<sup>p</sup>x*0, *<sup>p</sup>y*0, *<sup>θ</sup>*0, <sup>e</sup> *<sup>v</sup>*0,

$$
\vec{x}_0 = \begin{pmatrix} p_{x0} \\ p_{y0} \\ v_0 \cos \theta_0 \\ v_0 \sin \theta_0 \\ -g \end{pmatrix}
$$

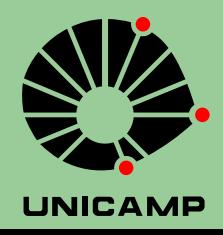

Rastreamento: do projeto a implementação – p.13/13